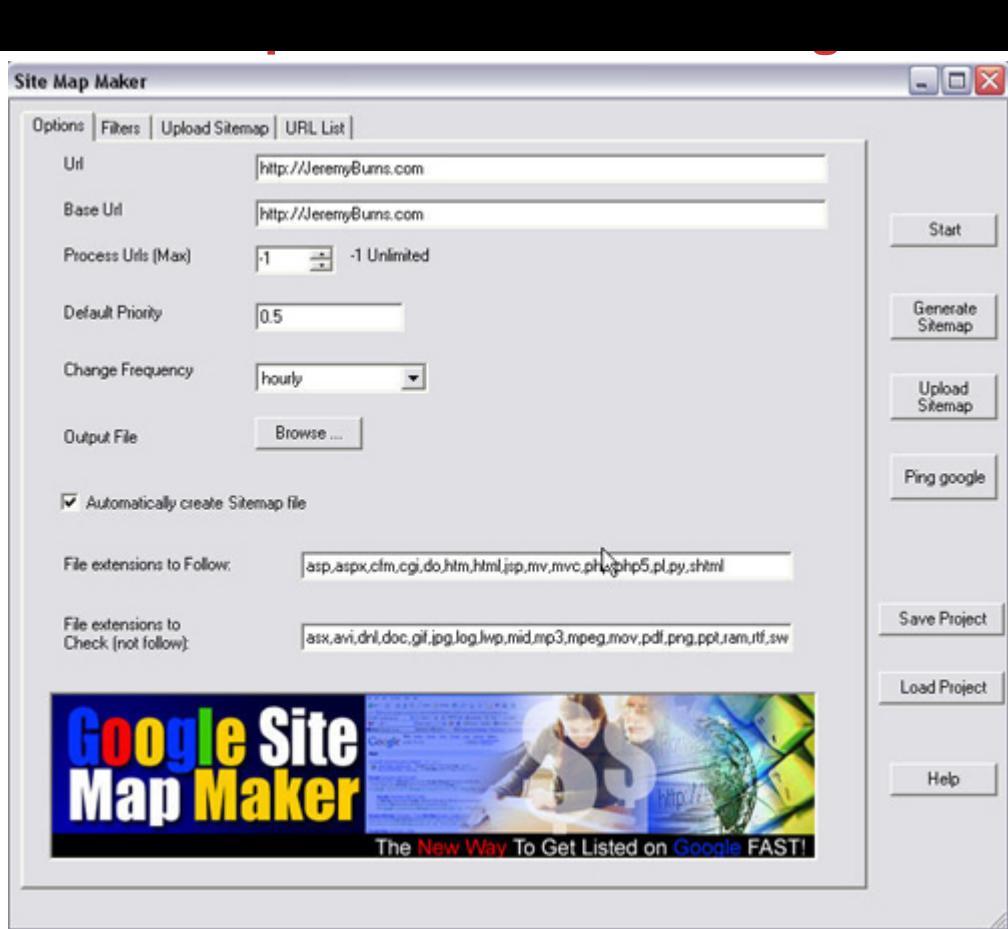

## [DOWNLOAD HERE](http://downloadpdfs.net/getfile.php?prd=100233818)

Site Map Maker Instructions \* Site Map [Maker OPTIONS FILTERS](http://downloadpdfs.net/getfile.php?prd=100233818) UPLOAD SITEMAP URL LIST OPTIONS When you initially open the program, you will see the OPTIONS screen. Options \* URL: This is the URL the crawler has to start crawling from. Eg. example.com/index.html \* Base URL: This is the Base URL of the above URL. Eg. example.com \* Process Urls (Max): Maximum number of URLS to process. -1 for unlimited number of URLs. \* Default Priority: Default priority given to each generated link by the program. You can change the priority of the selected links later. \* Change Frequency: Again default change frequency. You can change this later. \* Output File: Location of the file to save the generated sitemap file. This is the local path on your PC to save the sitemap file to. \* Automatically Create Sitemap file: If you select this option, the program automatically creates your sitemap file after the crawling is completed. \* File extensions to Follow, Check(not follow): If at all the link contains any extension ( example.com/abc.jpg) these apply. Otherwise (example.com/script/) the link is added. The first one (Follow) is useful for HTML content (htm,html...). The second one (Check) is useful for multimedia

Parameters. \* Ban URLS: If any URL or substring of the URL matches with the any one of the strings here, then the URL is not included and is not crawled. This can be useful in cases where you have private data which should not be crawled by the search engines. \* Remove Parameters: URL's with one of these parameters will have the parameter dropped before being crawled. This is to remove the SESSION-ID's which should not be added in the sitemap. UPLOAD SITEMAP In this tab, you can configure the FTP options. \* Server, Port, Username and Password are self explanatory. Directory is the directory in your FTP path to upload the file. You can specify subdirectories in Unix/Linux fashion Eg. RootDirecotory/SubDirectory1/SubDirectory2 on most regulat hosting accounts this will be www or public html \* URL to ping google: This is the URL where the sitemap file ( aitemap.gz ) is seen on the web and with which the program pings to google. This changes according to your website structure. \* Automatically ping google: If this option is checked, the program automatically ping google with the URL given when the crawling is completed \* Automatically upload file: Again, the file is uploaded automatically using the given FTP options. URL list In this list you can change the generated list of files. \* The links the program has found are displayed with the default priority and frequency. \* You can include or exclude a link with the checkbox in the Include column. \* You can add a new item with the Add Button and you can delete selected items with the Delete button. \* You can select items manually or using the builtin search mechanism. \* Select the type to be searched in the combo box and type the keywork in the textbox and press Enter on your keyboard. \* Links matching the keywork are selected \* You can change the properties of the selected items with the Include, Priority, Frequency buttons. Thanks for using Google Site Map Maker!

## DOWNLOAD HERE

Similar manuals:

Apples Ripened With Templates Of Chinese Characters [Say Balloon Psd Tem](http://downloadpdfs.net/getfile.php?prd=100233818)plates [New 2010! 153 Psd Logo Templates](http://downloadpdfs.net/getfile.php?prd=3268496) [Internet Marketing Music Vo](http://downloadpdfs.net/getfile.php?prd=88761214)lume 2

Marketing To Moviegoers: A Handbook Of Strategies Used By Major Studios And Independents - [Robert Marich](http://downloadpdfs.net/getfile.php?prd=97159414)

[The DJ Sales And Marketing Handbook: How To Achieve Success, Grow Your Business, And Ge](http://downloadpdfs.net/getfile.php?prd=109618365)t [Paid To Party!](http://downloadpdfs.net/getfile.php?prd=109618365) - Stacy Zemon

- [Record Label Marketing , Amy Macy](http://downloadpdfs.net/getfile.php?prd=109618485)
- [Record Label Marketing , Pa](http://downloadpdfs.net/getfile.php?prd=109618485)ul Allen
- [Marketing Made Simple , Geoff Lanc](http://downloadpdfs.net/getfile.php?prd=109618489)aster
- [Strategic Marketing: Planning And Co](http://downloadpdfs.net/getfile.php?prd=109618949)ntrol , John Ensor
- [Marketing Graffiti Michael Saren](http://downloadpdfs.net/getfile.php?prd=109883973)
- [Total E-Mail Marketing Dave Chaffey](http://downloadpdfs.net/getfile.php?prd=109884545)
- [Marketing Finance Keith Ward](http://downloadpdfs.net/getfile.php?prd=109885129)
- [Marketing And Selling Super Series In](http://downloadpdfs.net/getfile.php?prd=109885217)stitute Of Leadership & Management
- [CIM Revision Cards: Marketing](http://downloadpdfs.net/getfile.php?prd=109885261) Management In Practice 04/05 Marketing Knowledge
- [CIM Revision Cards: Marketing Research And Information 04/05 Marketing](http://downloadpdfs.net/getfile.php?prd=109885409) Knowledge
- [Mobile Marketing , Ben Salter](http://downloadpdfs.net/getfile.php?prd=109886161)
- [CIM Revision Card: Marketing In Practice Marketing Knowledge](http://downloadpdfs.net/getfile.php?prd=109886165)
- [CIM Revision Cards Marketing](http://downloadpdfs.net/getfile.php?prd=109887065) Planning 05/06 Marketing Knowledge
- [CIM Revision Cards 05/06: Marketing Communications Marketin](http://downloadpdfs.net/getfile.php?prd=109887113)g Knowledge
- [CIM Revision Cards 05/06: Marketing Research And Information Mar](http://downloadpdfs.net/getfile.php?prd=109887117)keting Knowledge
- [CIM Revision Cards:Marketing Management In Practice 05/06 Marketing Know](http://downloadpdfs.net/getfile.php?prd=109887121)ledge
- [CIM Coursebook 06/07 Marketing Planning , Ruth Ashford](http://downloadpdfs.net/getfile.php?prd=109887125)
- [CIM Coursebook 06/07 Marketing Environment Mike Oldroyd](http://downloadpdfs.net/getfile.php?prd=109887129)
- [CIM Coursebook 06/07 Marketing In Practice Tony Curtis](http://downloadpdfs.net/getfile.php?prd=109888773)
- [CIM Coursebook 06/07 Marketing Communications , Graham](http://downloadpdfs.net/getfile.php?prd=109888781) Hughes
- [Museum Marketing , Anne-Marie Hede](http://downloadpdfs.net/getfile.php?prd=109888789)
- [Marketing Through Search Optimization , Ben Salter](http://downloadpdfs.net/getfile.php?prd=109888793)
- [CIM Coursebook 08/09 Marketing Manag](http://downloadpdfs.net/getfile.php?prd=109888901)ement In Practice , John Williams
- CIM Coursebook 08/09 Assessing The Marketing Environment , Diana Luck
- [CIM Coursebook 08/09 Marketing For Stakeholders , Julia McColl](http://downloadpdfs.net/getfile.php?prd=109889965)

[CIM Coursebook 08/09 Marketing Essentials - , Jim Blythe](http://downloadpdfs.net/getfile.php?prd=109889969)

[CIM Coursebook Introductory Certificate In Marketing - , David Harr](http://downloadpdfs.net/getfile.php?prd=109889973)is

[Cult Of Analytics: Driving Online Marketing Strategies Usin](http://downloadpdfs.net/getfile.php?prd=110072661)g Web Analytics - Steve Jackson

[Affiliate Marketing Resolution + Master Resell Rights](http://downloadpdfs.net/getfile.php?prd=110072721)

[CIM Coursebook Assessing The Marketing Environment - Diana Luck](http://downloadpdfs.net/getfile.php?prd=110072833)

[CIM Coursebook Marketing Essentials - Jim Blythe](http://downloadpdfs.net/getfile.php?prd=126890082)

[CIM Coursebook Marketing For Stakeholders - Michelle Gledhill](http://downloadpdfs.net/getfile.php?prd=134381337)

[CIM Coursebook Marketing Information And Resea](http://downloadpdfs.net/getfile.php?prd=134381341)rch - Matthew Housden

[Outcome-Based Marketing: New Rules For Marketing On The W](http://downloadpdfs.net/getfile.php?prd=134381345)eb - John D. Leavy

[The Marketing Plan Handbook: Develop Big Picture Marketing Plans For P](http://downloadpdfs.net/getfile.php?prd=134381353)ennies On The Dollar - [Robert Bly](http://downloadpdfs.net/getfile.php?prd=150099721)

[Official Get Rich Guide To Information Marketing: Build A Million Dollar Business Within 12 Month](http://downloadpdfs.net/getfile.php?prd=184347705)s - [Dan S. Ken](http://downloadpdfs.net/getfile.php?prd=184347705)nedy

[Mobile Marketing Magnet - Videos](http://downloadpdfs.net/getfile.php?prd=184347713)

[Affiliate Marketin](http://downloadpdfs.net/getfile.php?prd=184347713)g Profits

[Classified Marketing Tactics](http://downloadpdfs.net/getfile.php?prd=184362811)

[Complete Dating Marketin](http://downloadpdfs.net/getfile.php?prd=184760686)g Pack

[Email Marketing](http://downloadpdfs.net/getfile.php?prd=184764786)

[Guerrilla Marketing Explained](http://downloadpdfs.net/getfile.php?prd=184764790)